## Scan Lembar Pengesahan Buku TA yang telah ditandatangani Pembimbing dan Penguji

## U D I VHALASHAN PENGESAHAN TUGAS AKHIR

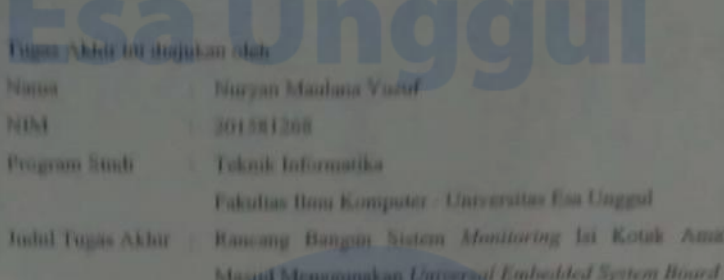

Telah berhasil dipertahankan di hadapan Tim Penguji dan diterima sebagai bagian persyaratan yang diperlukan untuk memperoleh gelar Sariana Komputer pada Program Studi Teknik Informatika Fakultas Hour Komputer, Universitas Exa Unggul.

## **TIM PENGEJI**

Pembindving

Ir. Kundang Karaono Juman, MMSI. (

Dus-

Kelin Penguit IS | Aguing Mulya Widodo, S.T., M.Se (Changes)

Anggota Penguji

Yulhendri, S.T. M.T.

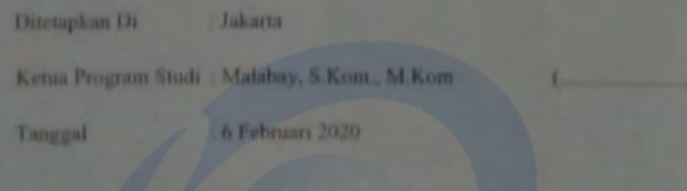

ш

 $\overline{2}$